# **OpenCV**

#### *Andrej Lúčny*

#### *Katedra aplikovanej informatiky FMFI UK lucny@fmph.uniba.sk*

*[http://dai.fmph.uniba.sk/w/Andrej\\_Lucny](http://dai.fmph.uniba.sk/w/Andrej_Lucny)*

*www.agentspace.org/opencv* 4

### BGRA model

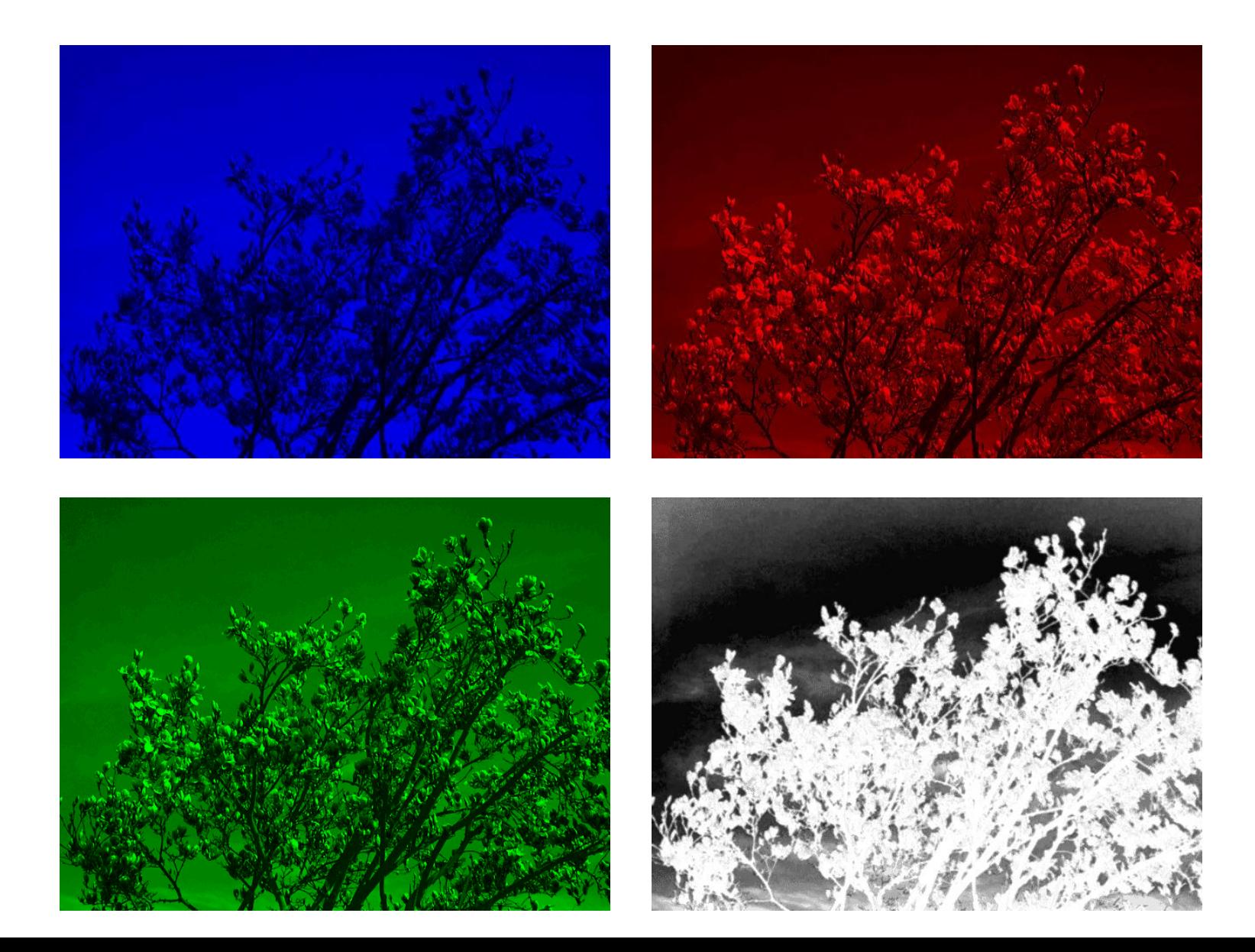

### α-blending (zmiešavanie)

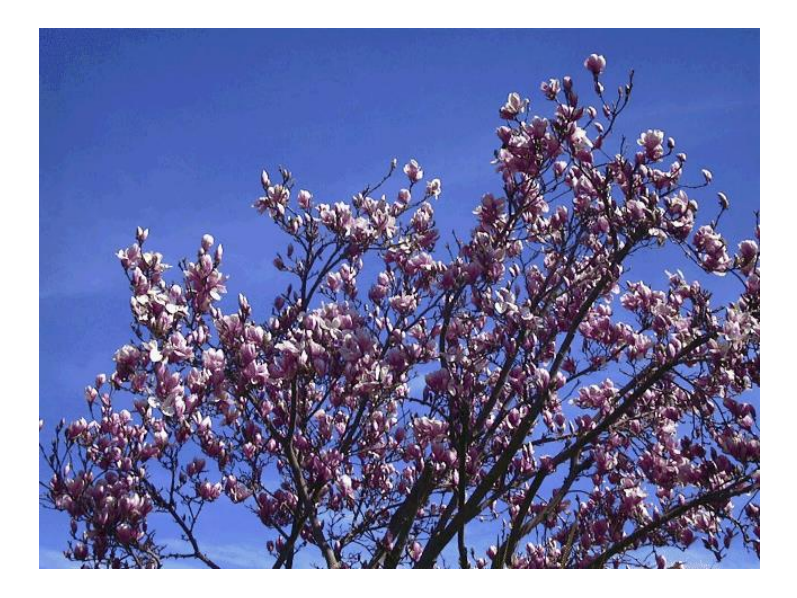

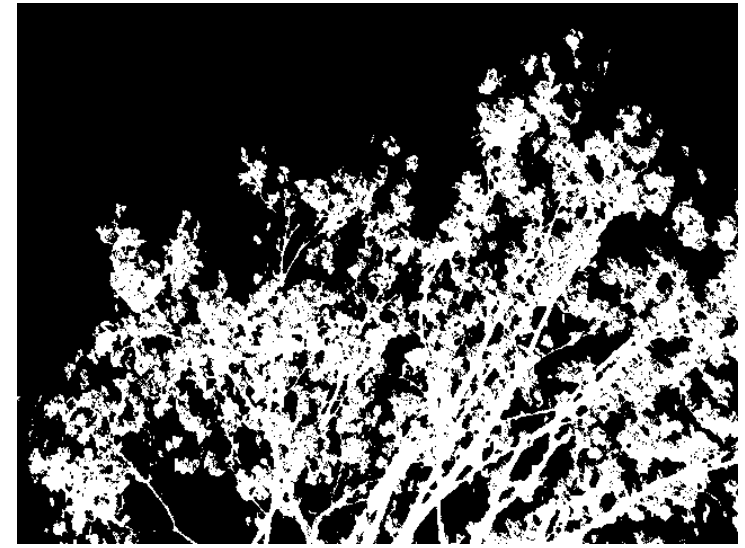

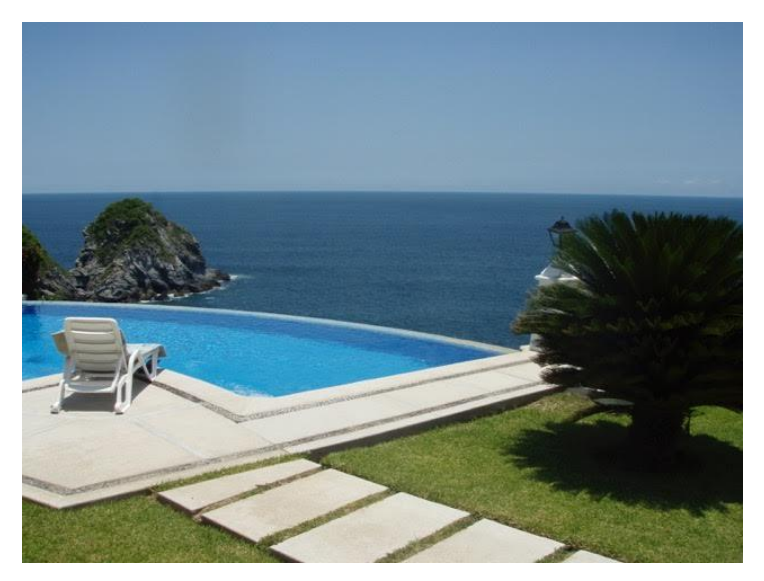

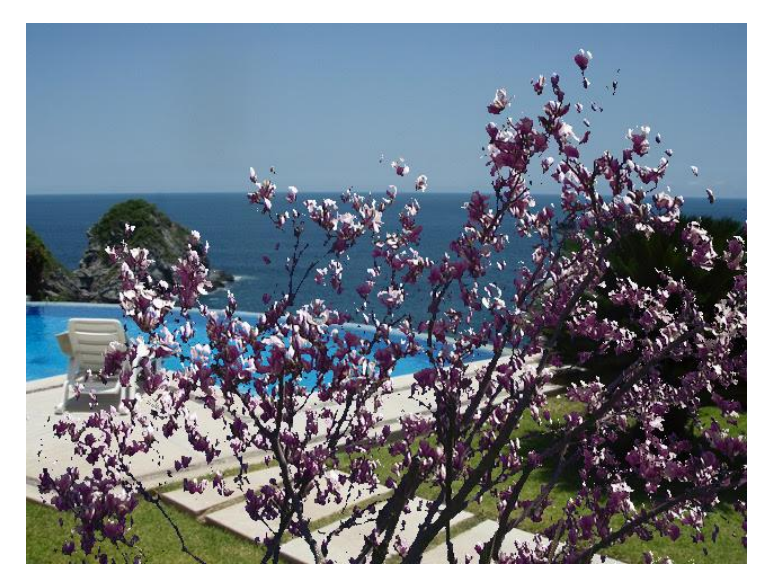

### Seemless Cloning

• čo keď nemáme alpha zložku?

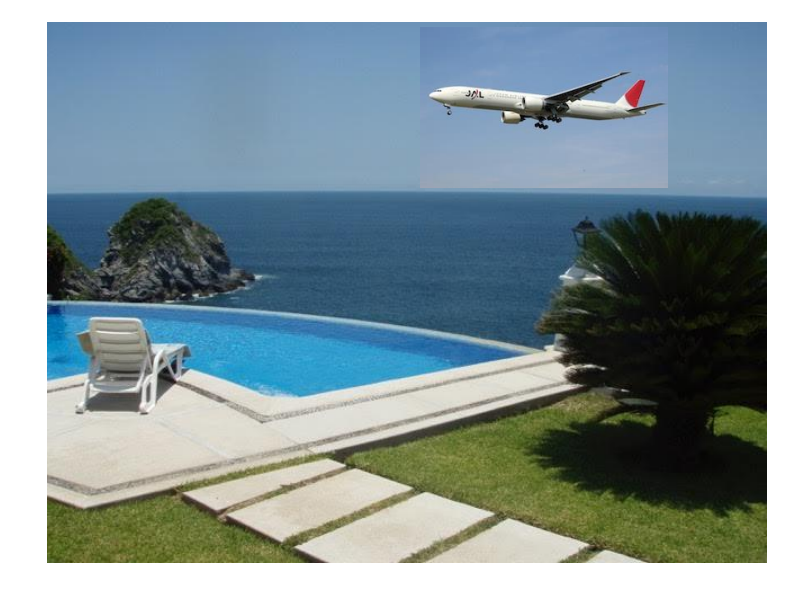

- neprenášame obraz, ale deriváciu obrazu
- v 2D, rekonštrukcia obrazu z derivácii a intenzít na hranici nie je jednoduchý problém, rieši sa iteratívnym algoritmom, tzv. solverom Poissonovej rovnice

### Normal Cloning

• berieme derivácie len z prenášaného obrazu

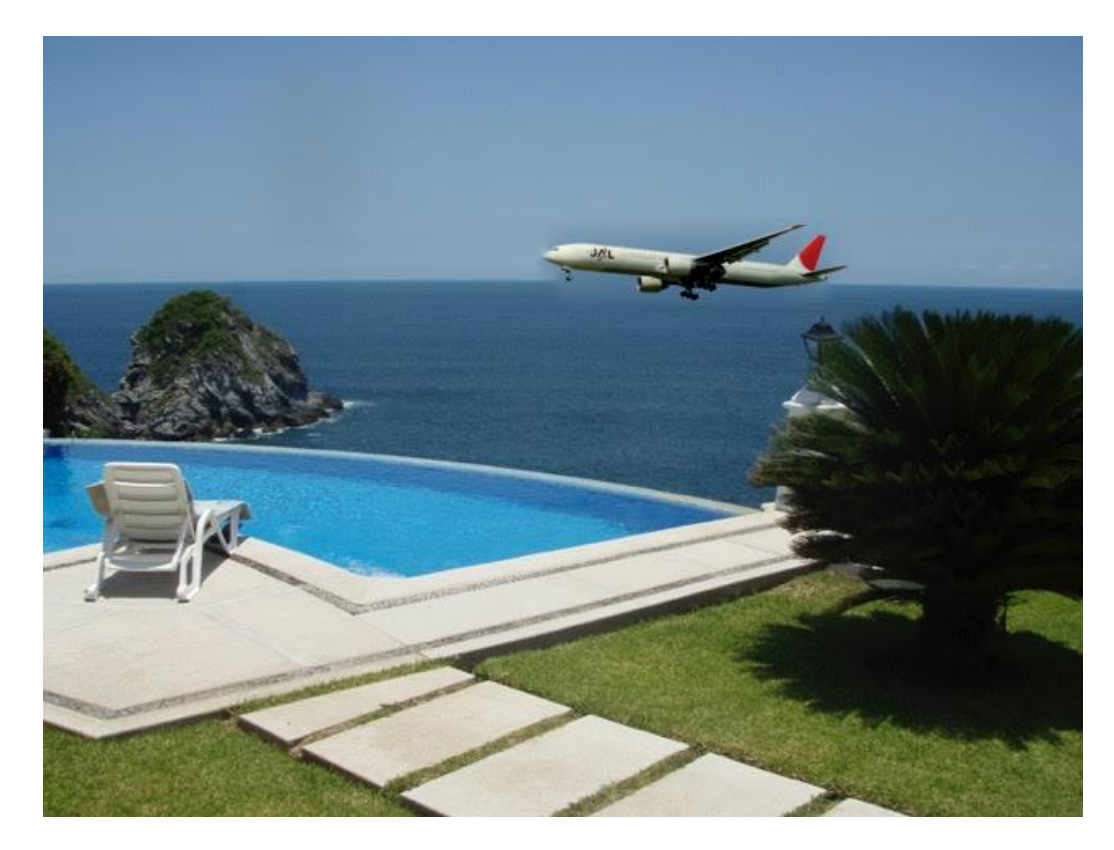

### Mixed Cloning

• berieme maximum derivácii z oboch obrazov

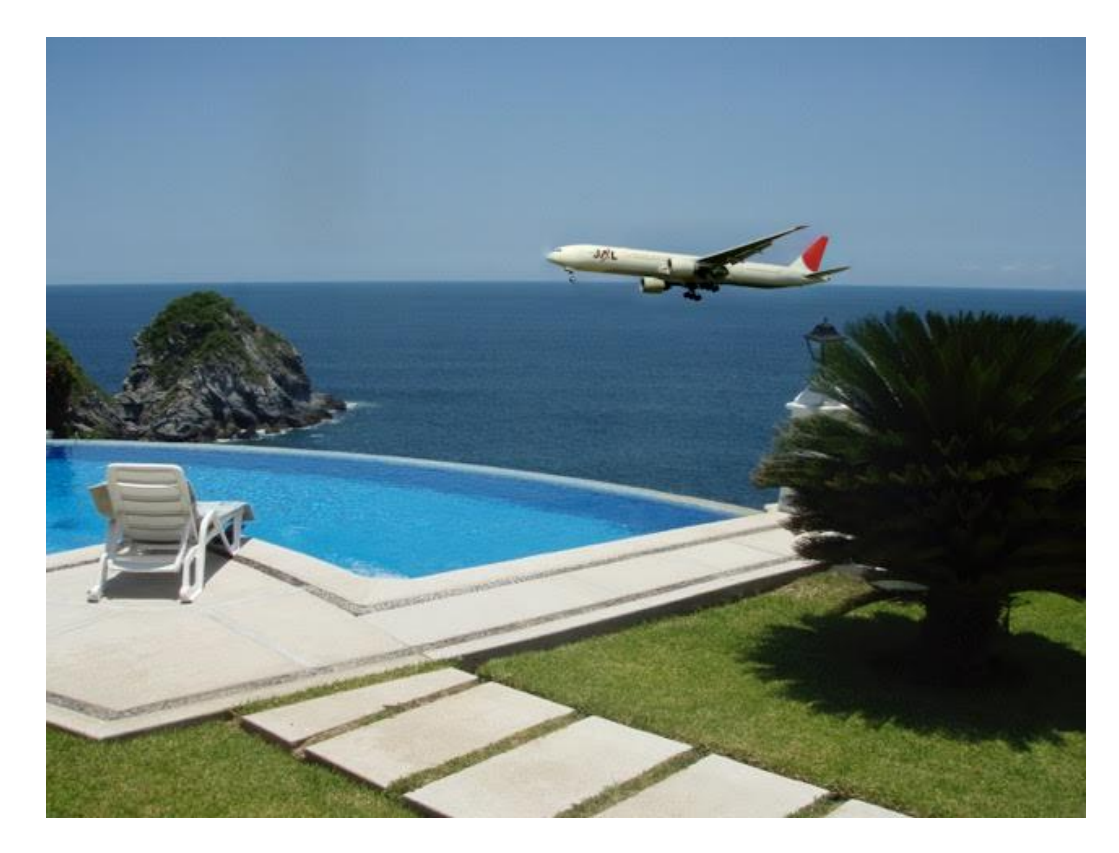

#### Afina transformácia

$$
x' = a_x x + b_x y + t_x
$$
  

$$
y' = a_y x + b_y y + t_y
$$

• z troch bodov (neležiacich na priamke) je možné určiť afínnu transformáciu, ktorá projektuje trojuholník na trojuholník

cv2.getAffineTransform

cv2.warpAffine

# Ohraničujúci obdĺžnik

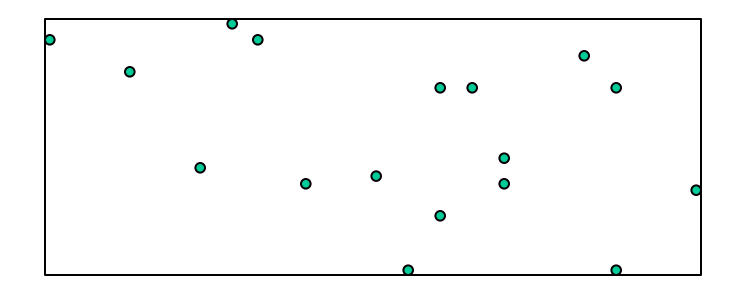

• Pre množinu bodov je možné ľahko vypočítať ohraničujúci obdĺžnik

cv2.boundingBox

### Konvexný obal

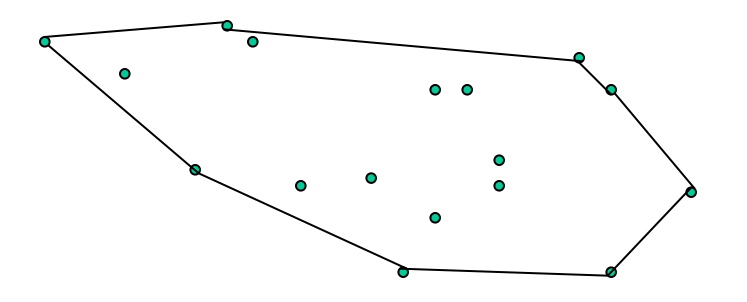

• Pre množinu bodov je možné vypočítať konvexný obal

cv2.convexHull

### Tvárové črty (face landmarks)

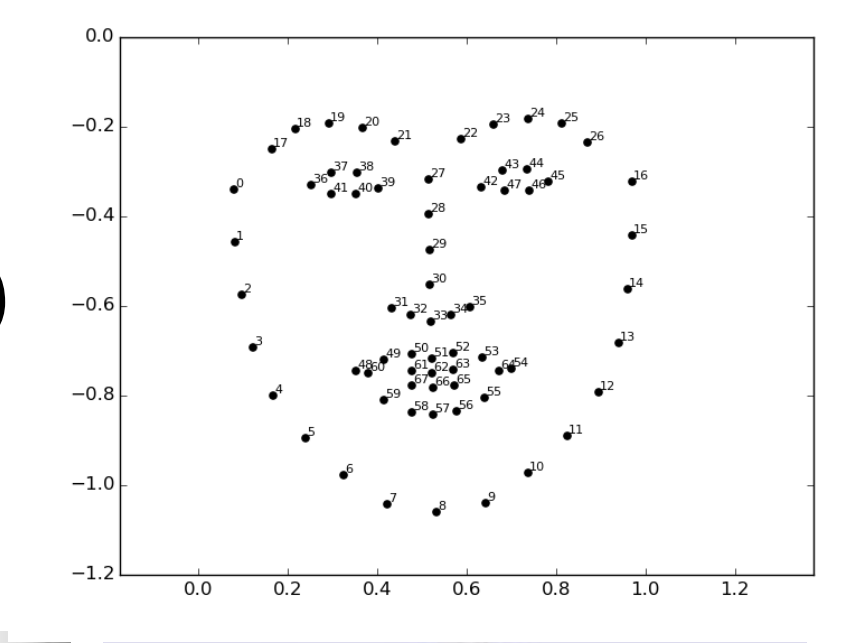

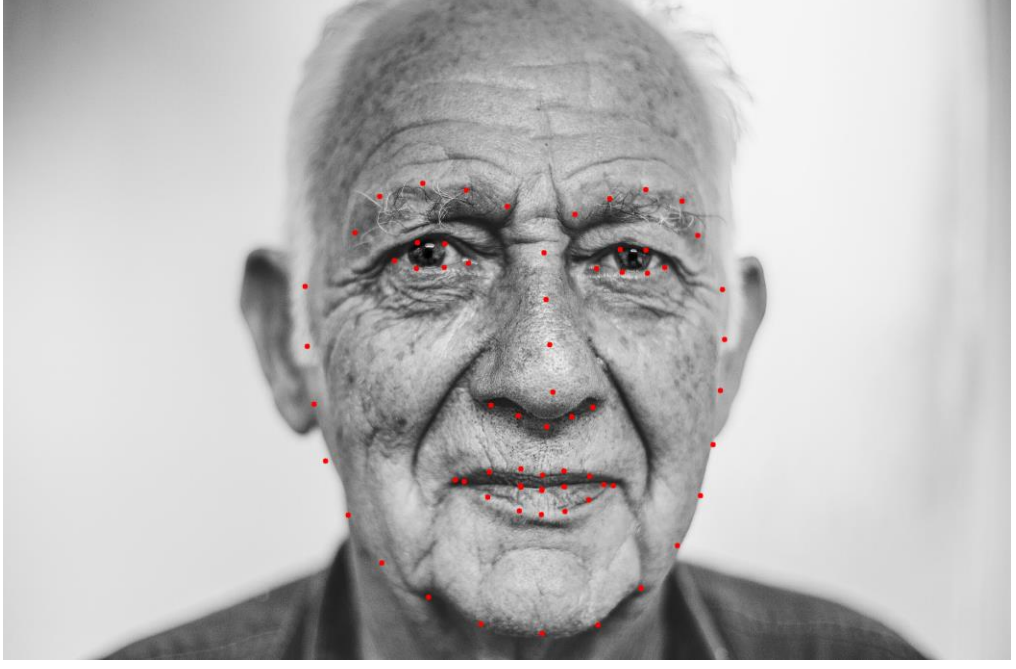

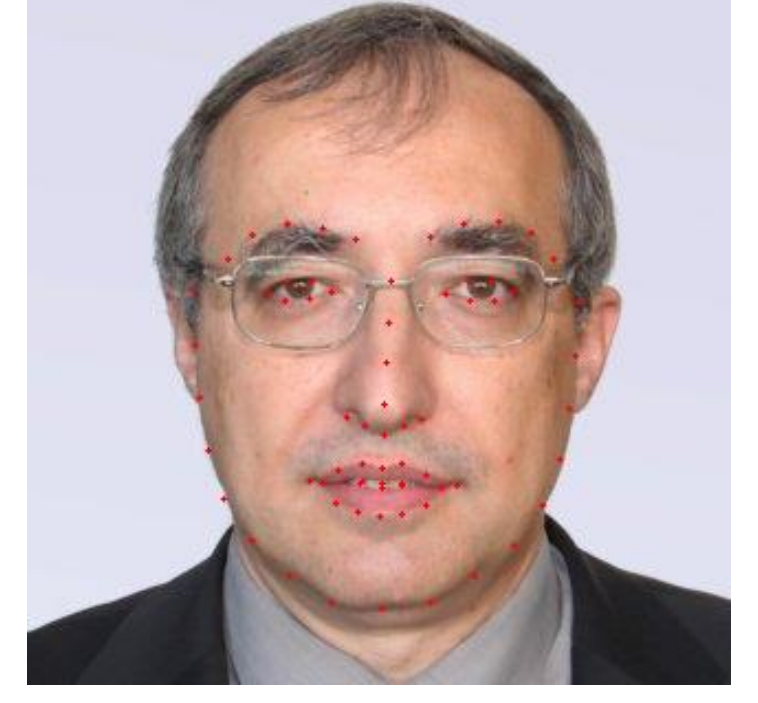

## Morphing

- Ľubovoľný trojuholník vieme projektovať na ľubovoľný trojuholník
- Takže ak chceme projektovať jeden tvar na druhý, stačí ich rovnako triangulovať

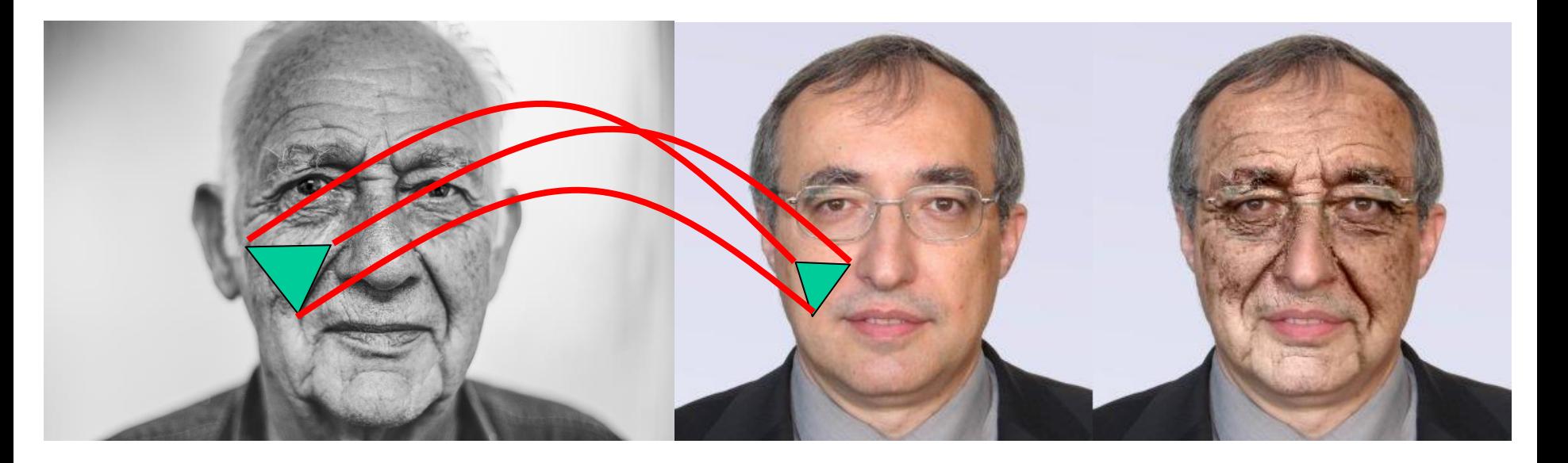

### Delanay triangulation

• Jednoznačnú a vhodnú trianguláciu poskytuje Delanayov algoritmus

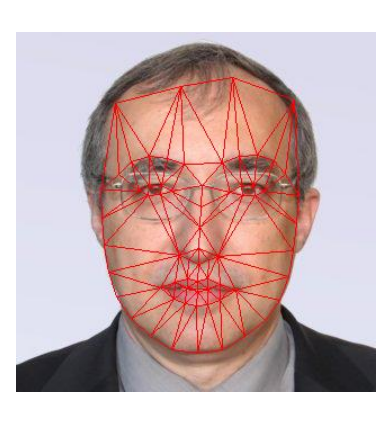

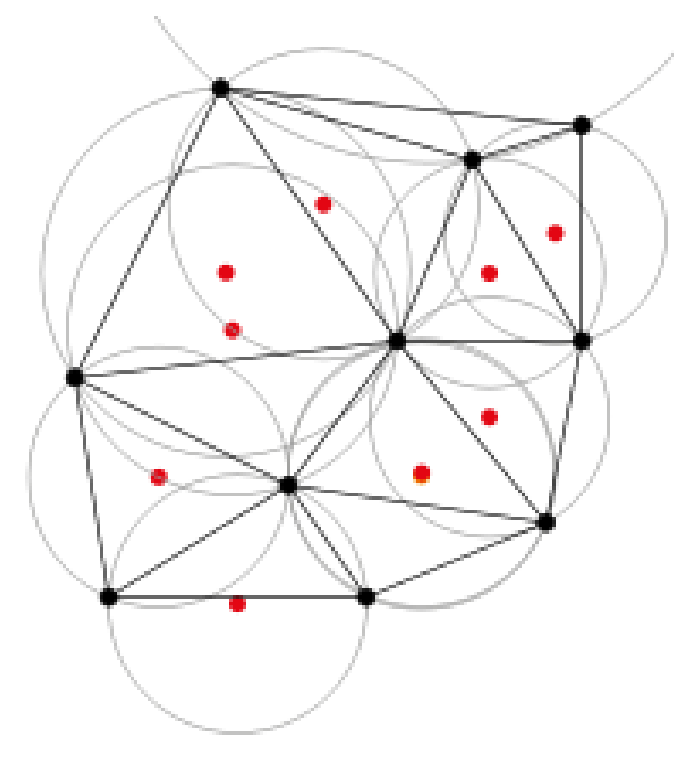

- Žiadny bod nesmie ležať v kružnici opísanej ľubovoľnému trojuholníku
- = Duálny problém k Voronoi diagramu
- Algoritmus pre výpočet oboch je efektívny

#### Voronoi diagram Delanay triangulation Face landmarks

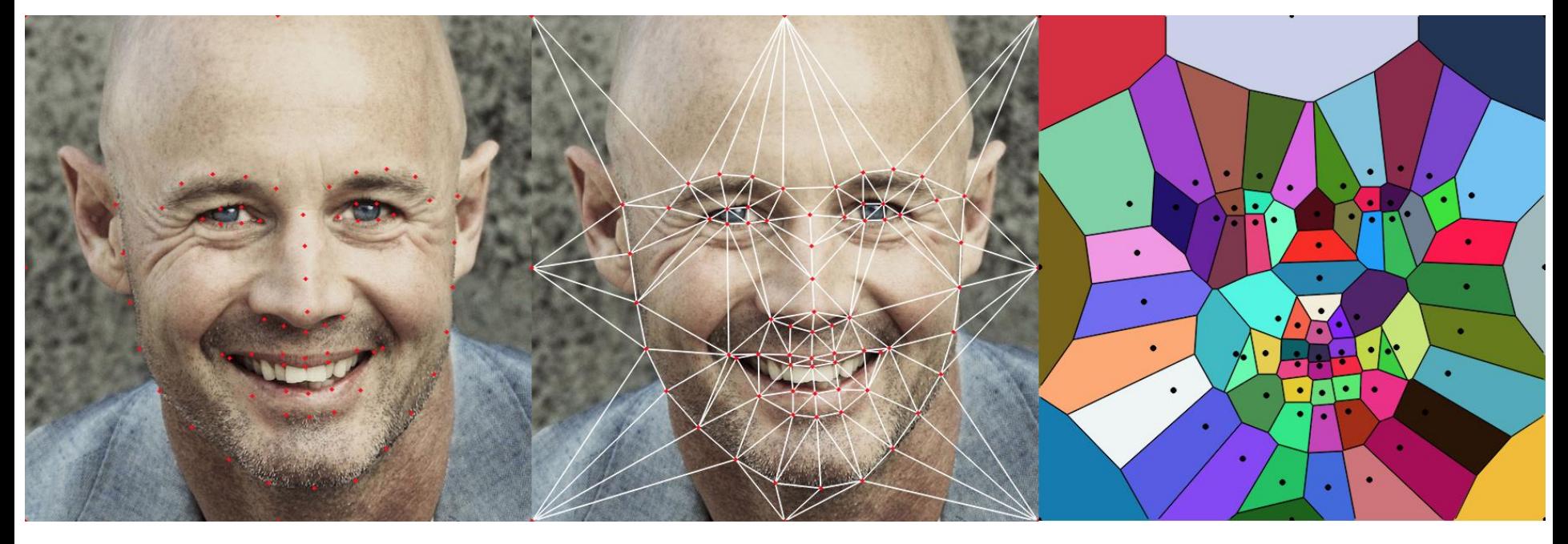

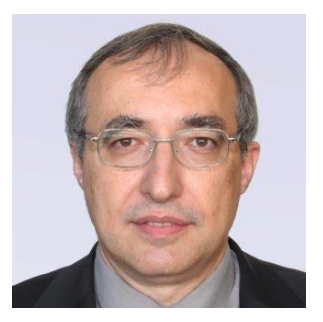

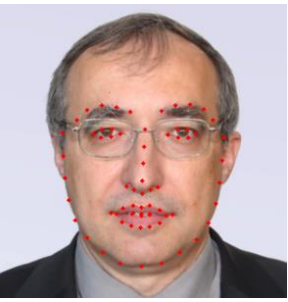

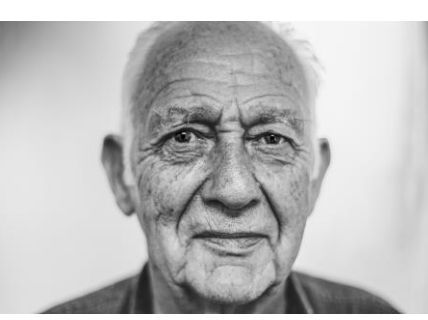

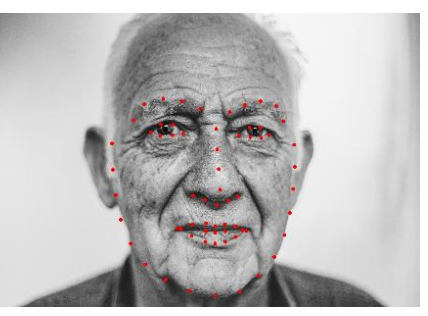

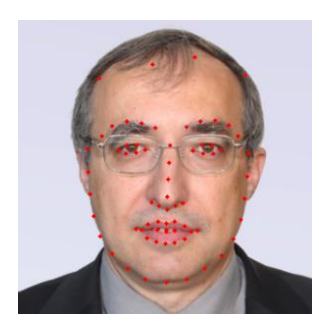

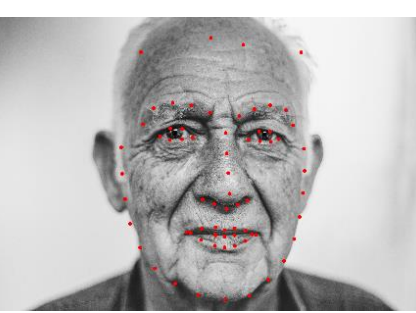

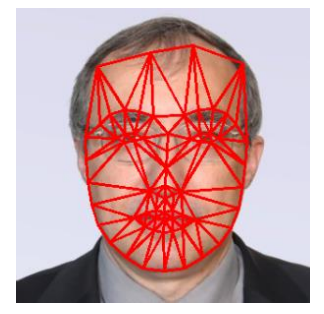

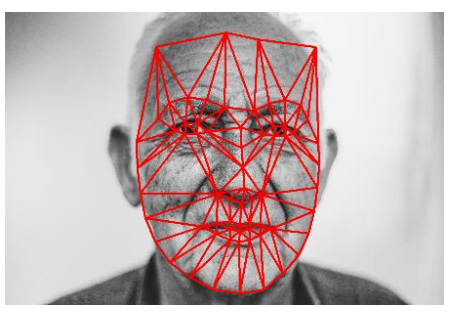

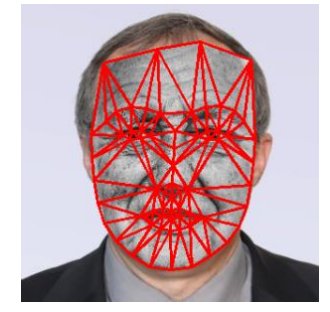

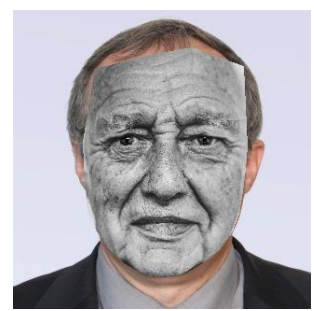

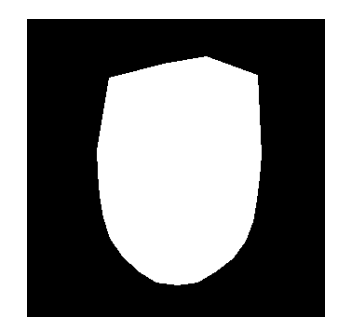

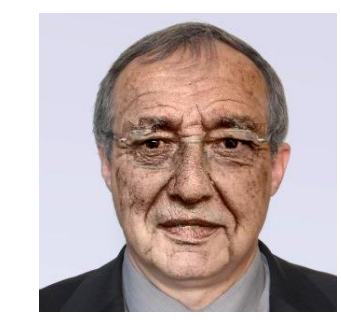

# Oldify

### Inpainting

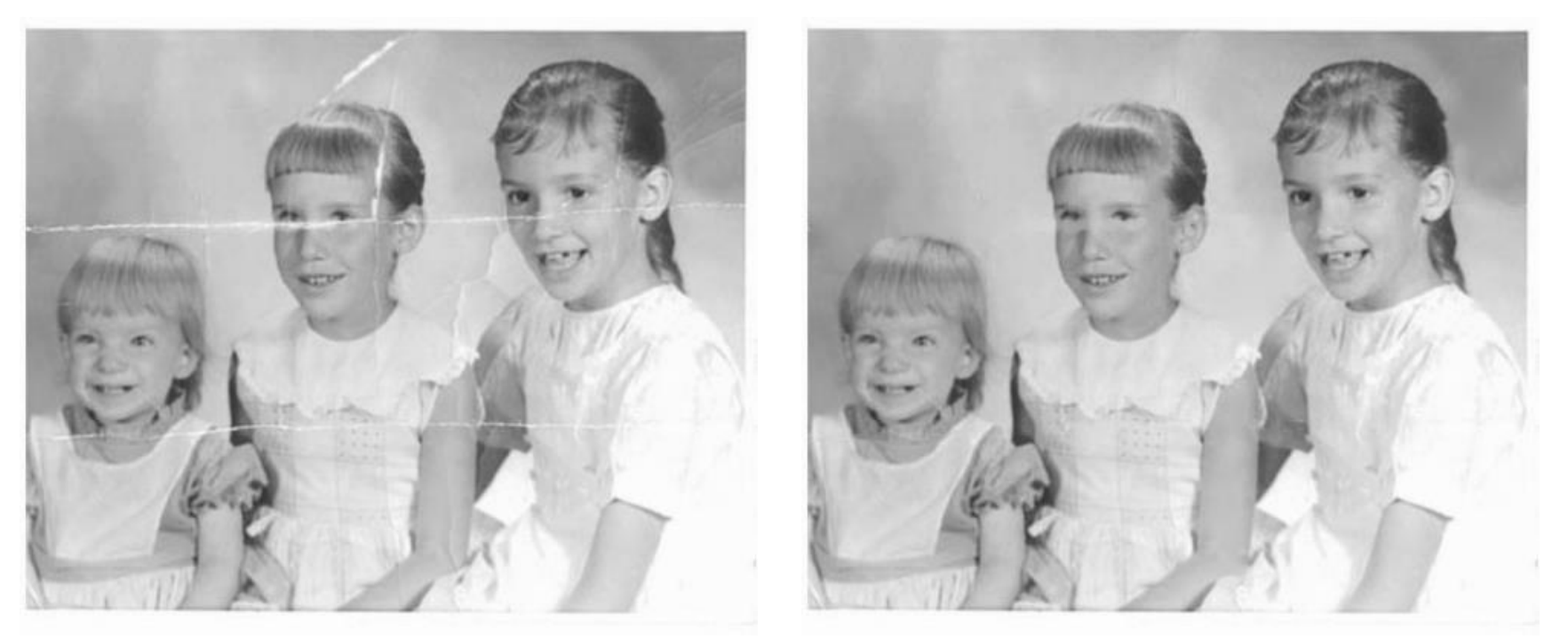

• Odstránenie rýh zo starých fotografií, odstránenie nápisov cez obraz, odstránenie vandalizácie obrazu či nežiadúcich prvkov na obraze

#### Obraz ako funkcia

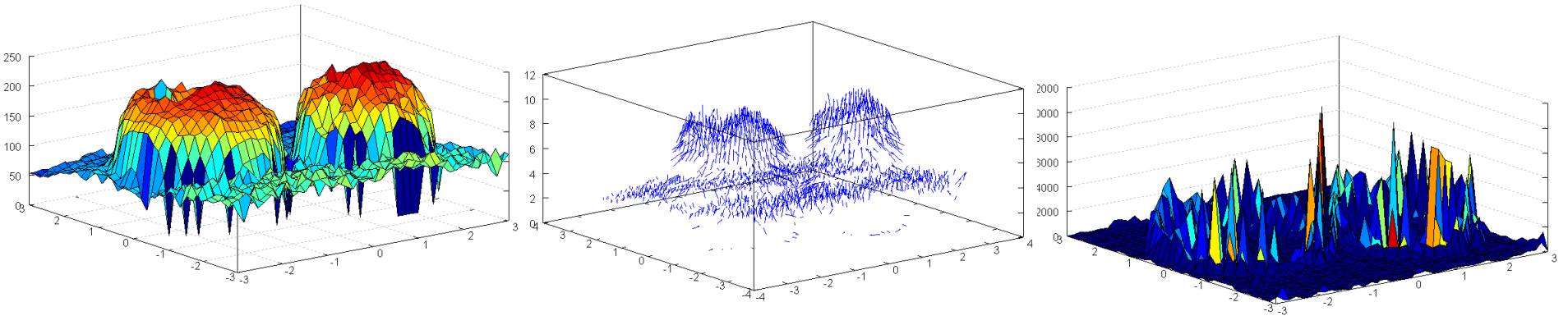

 $\nabla I = (\frac{dI}{dx}, \frac{dI}{dy})$ 

 $\nabla I \cdot \nabla I = \Delta I$ 

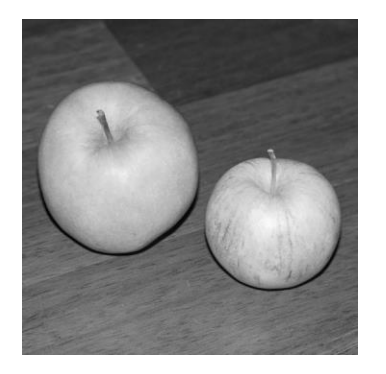

 $\overline{I}$ 

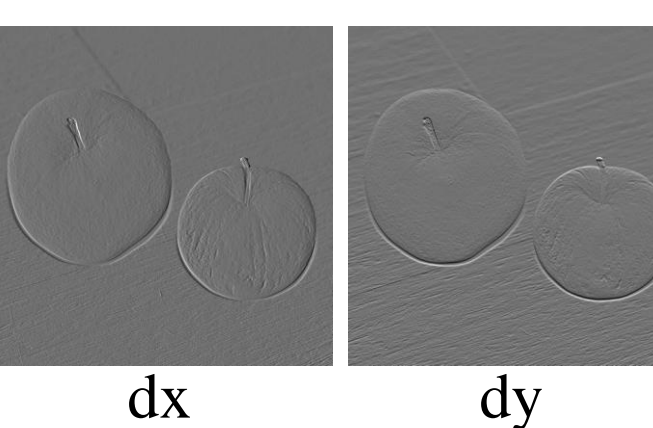

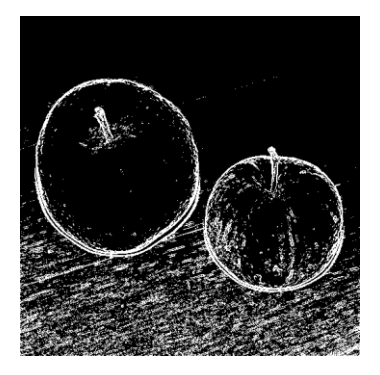

### Obraz

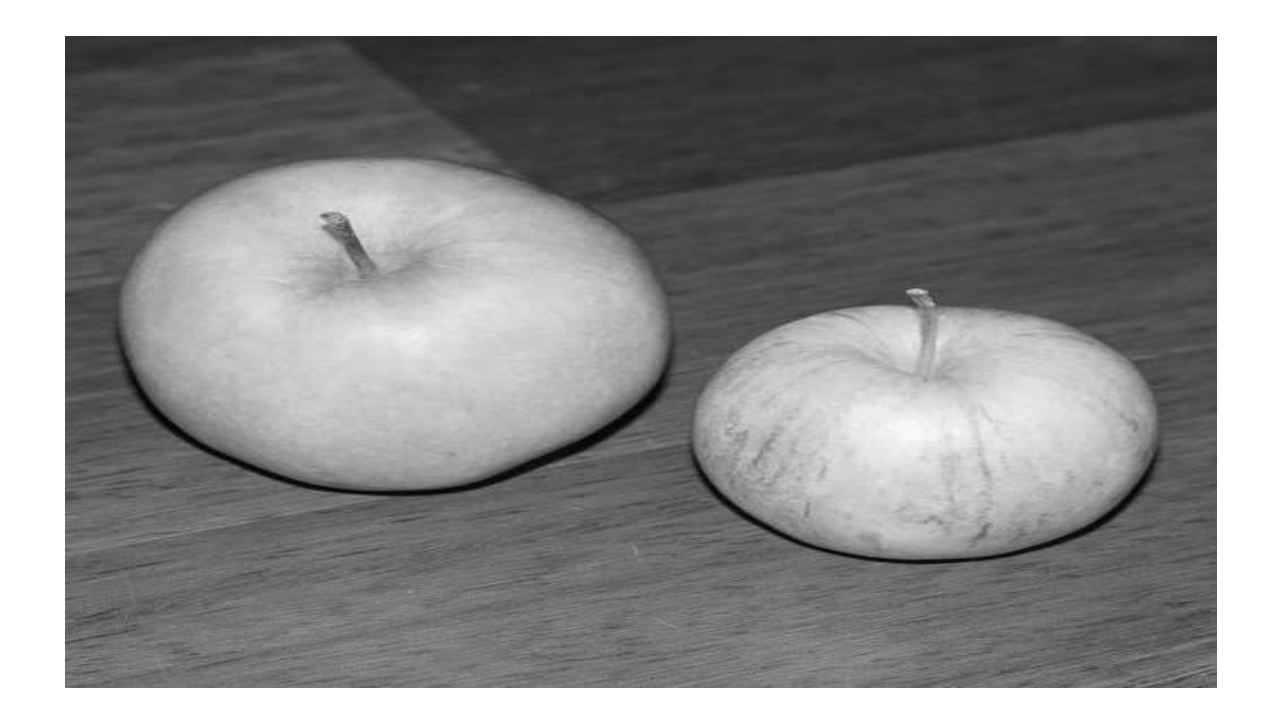

### Gradient (strmosť)

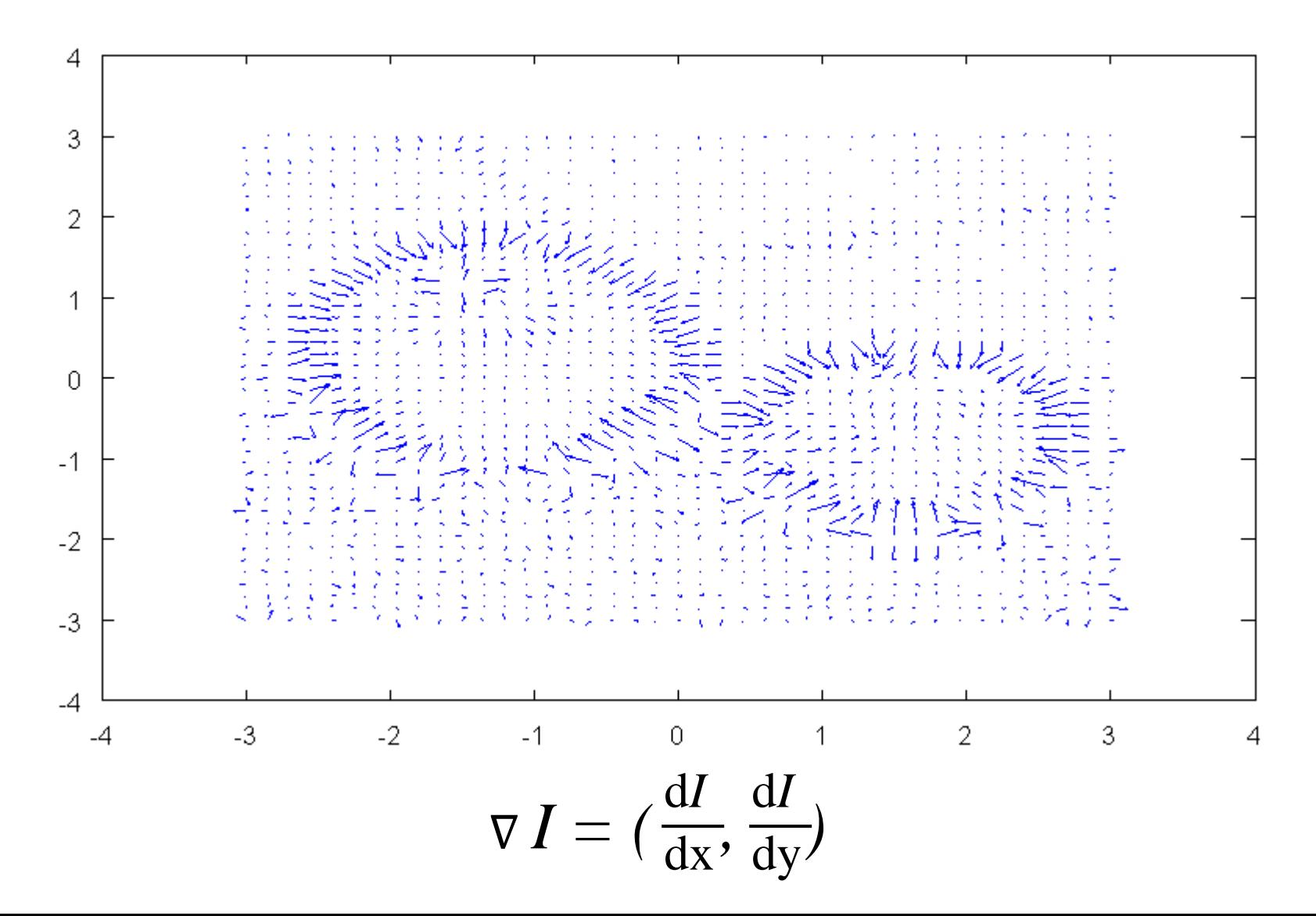

Isofoty ("úbočia")

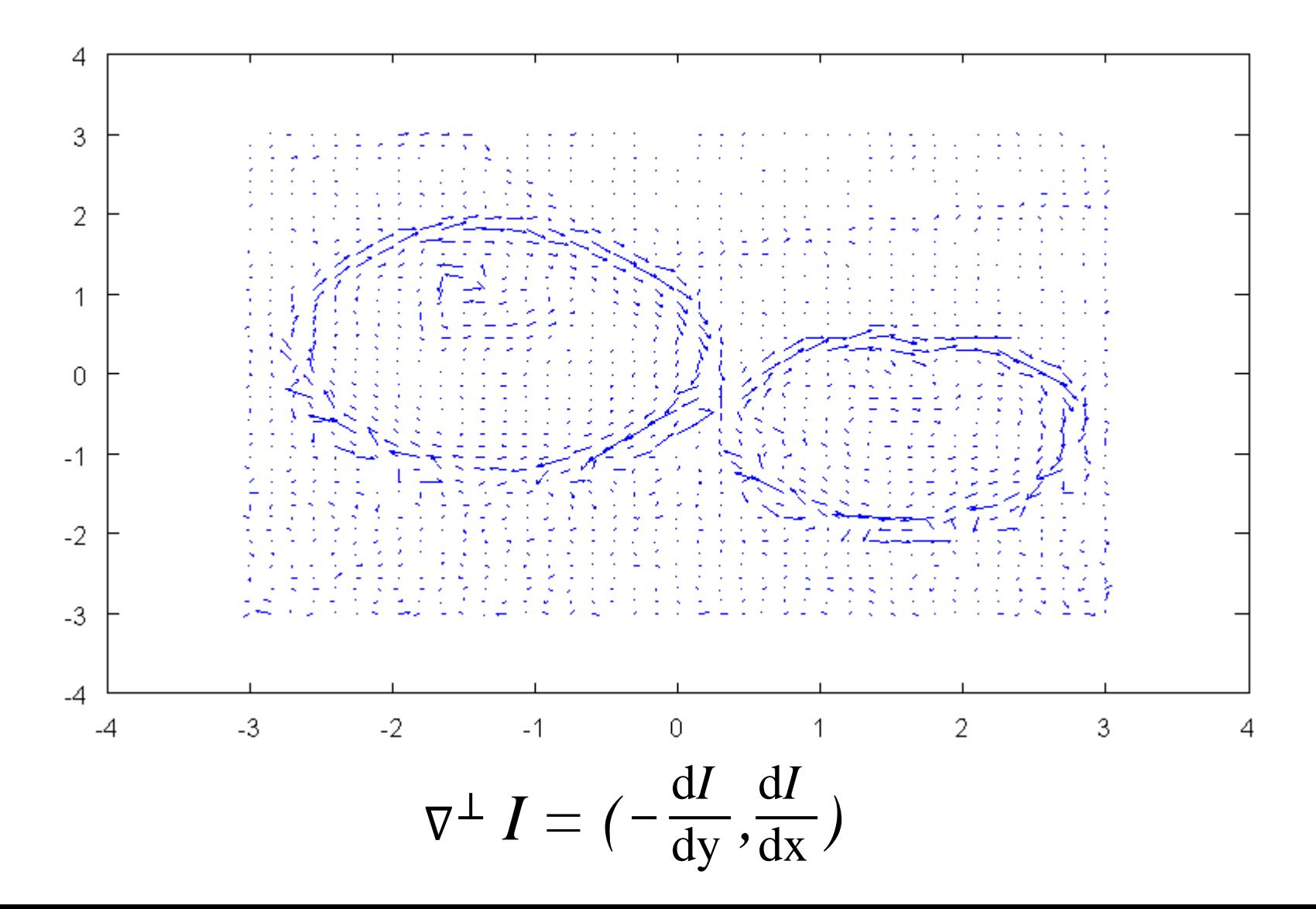

### Laplacian (spojitý)

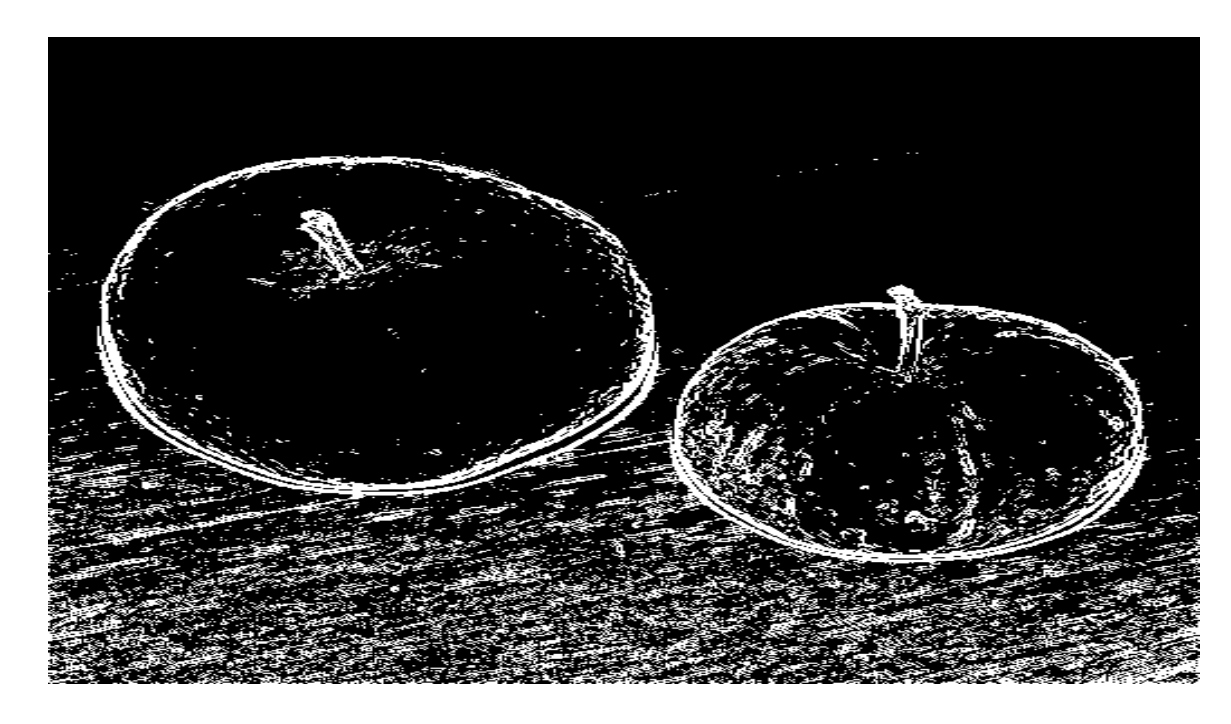

#### druhá mocnina veľkosti magnitúdy  $\Delta = \nabla \nabla$

### Gradient Laplacianu (GoL)

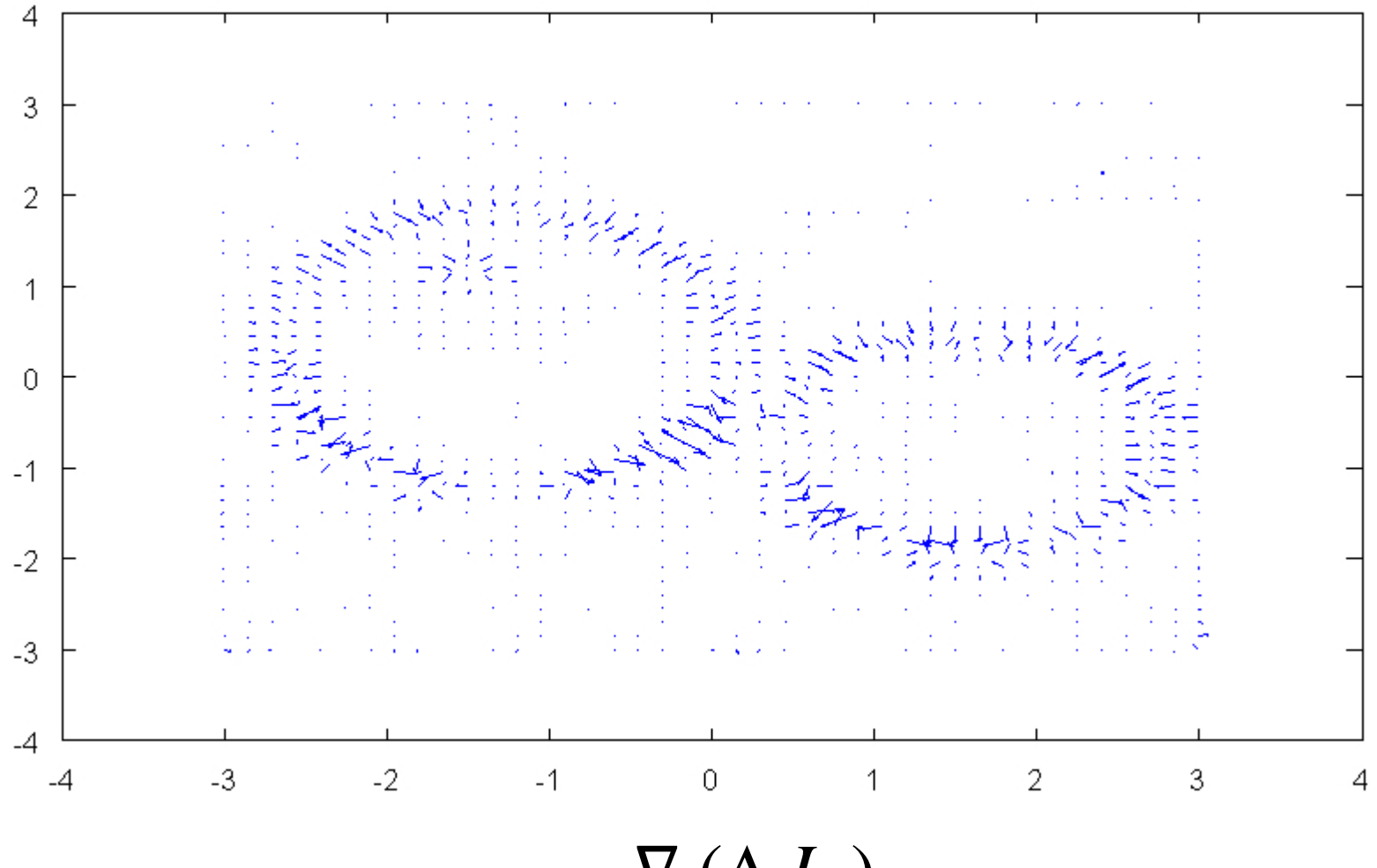

 $\nabla (\Delta I)$ 

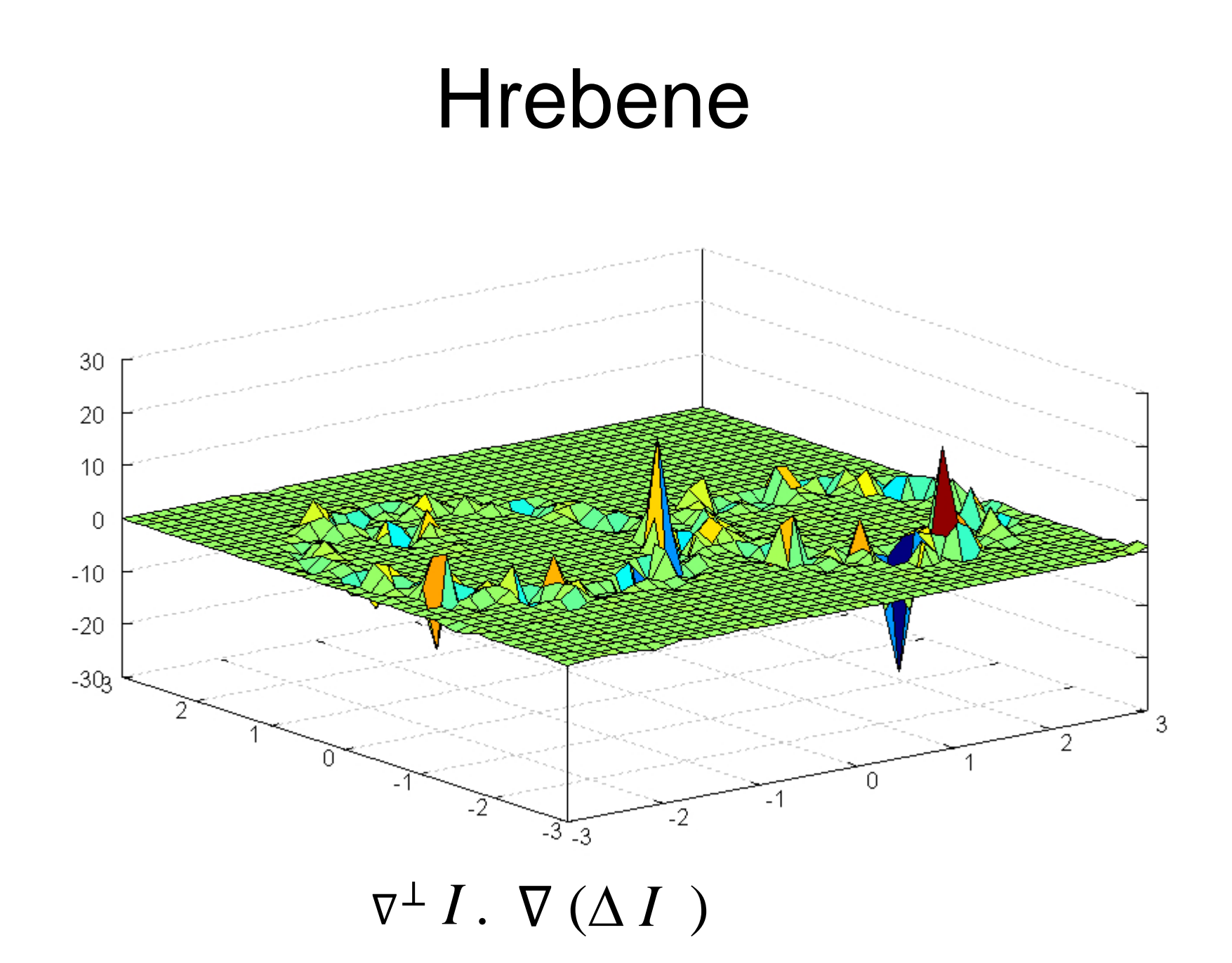

### Hrebene

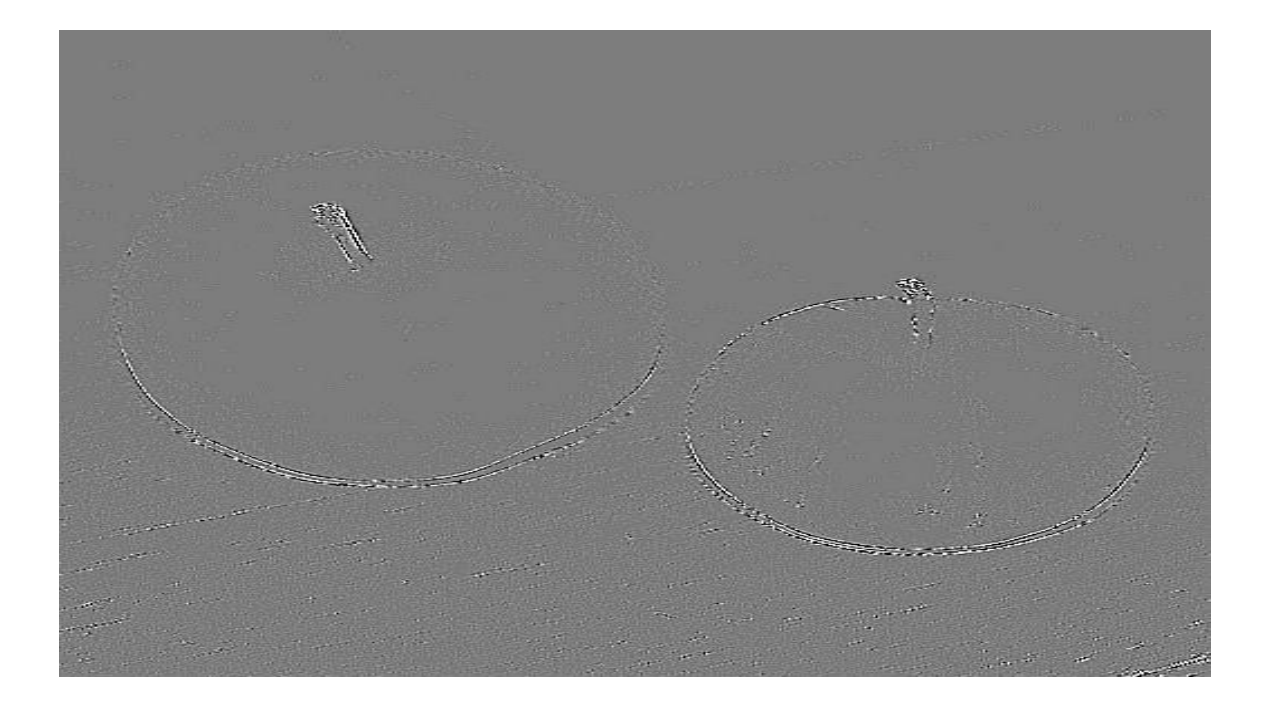

# Úloha inpaintingu

• Nahradiť chýbajúce hodnoty funkcie na časti definičného oboru *Ω*

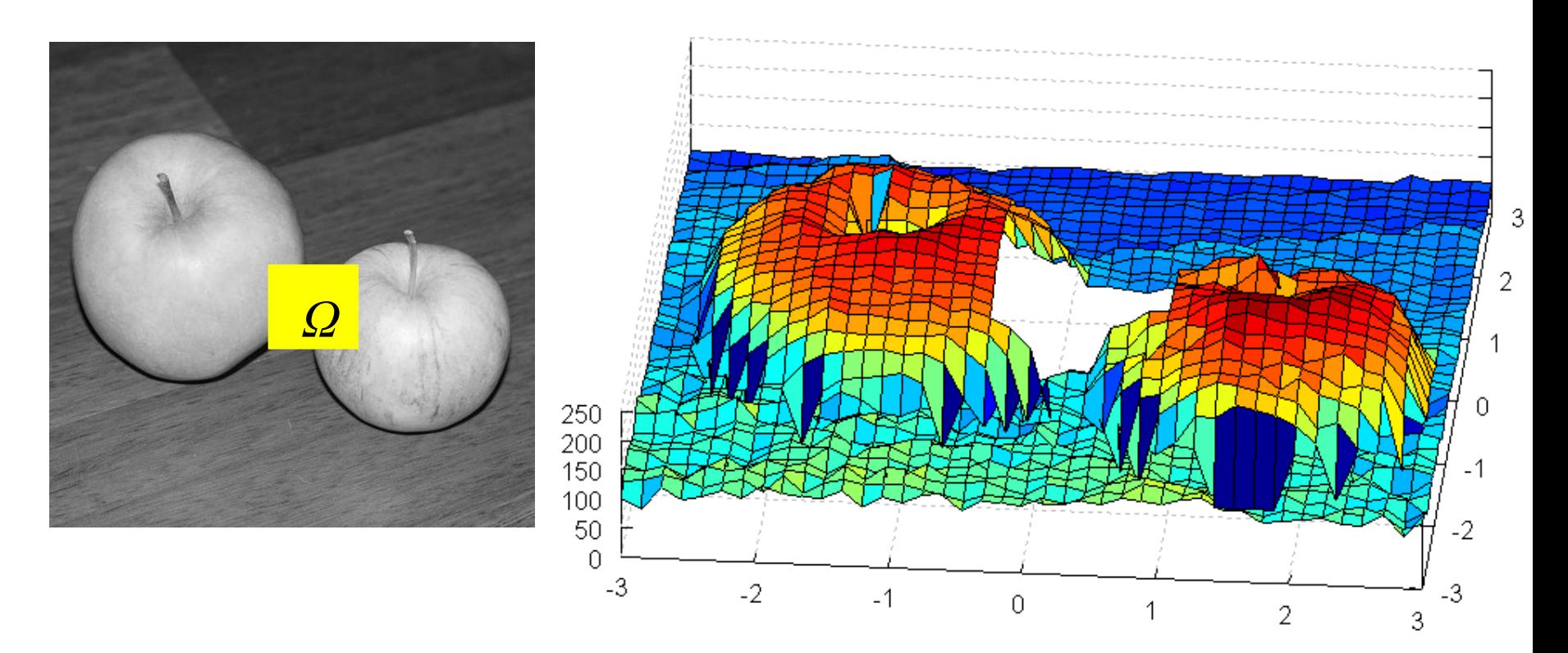

# Základná myšlienka inpaintingu

• Chýbajúci kus funkcie nahradíme tak, že isofoty budú kolmé na gradient Laplacianu

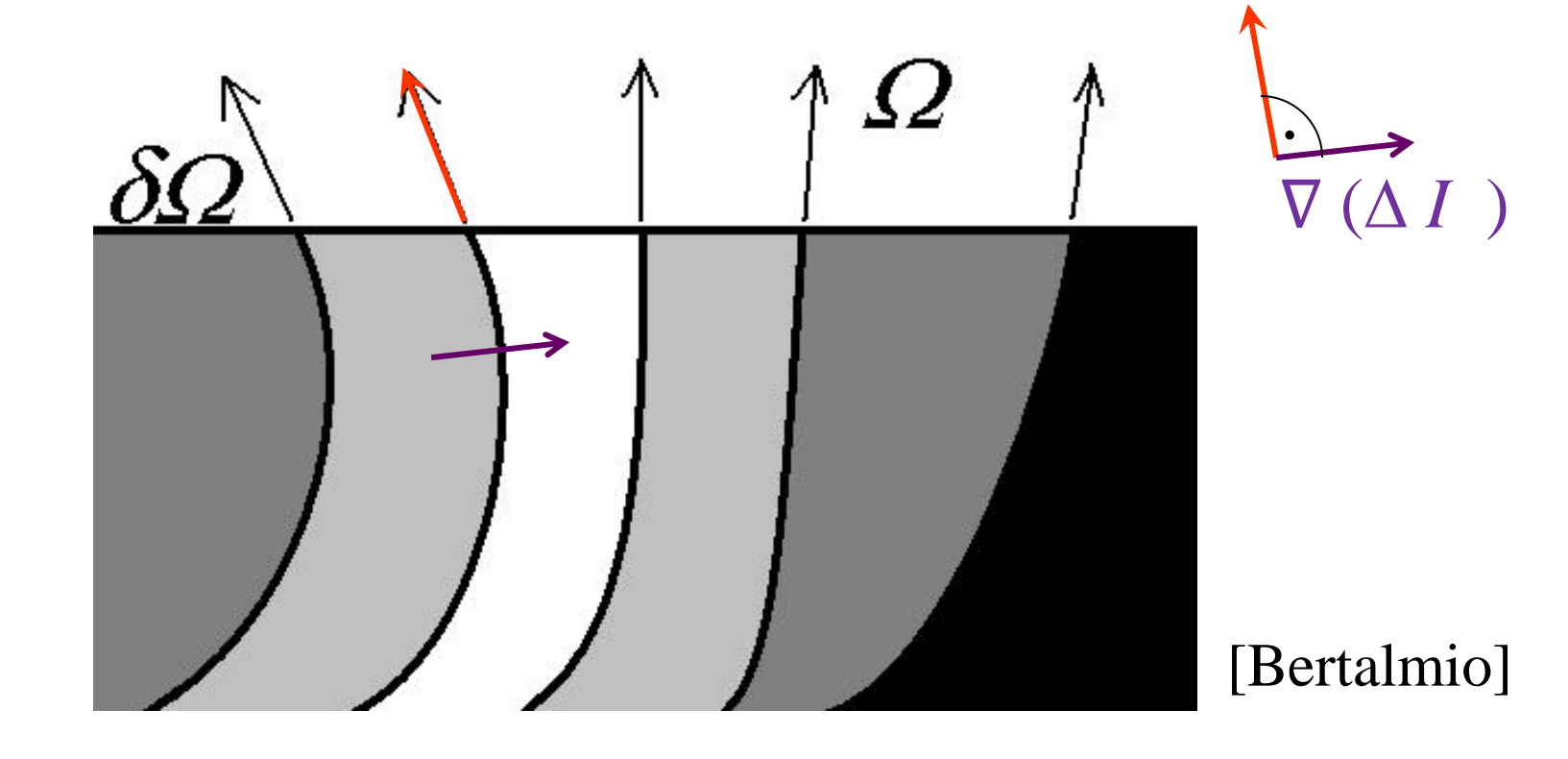

### Výsledky inpaintingu

![](_page_25_Picture_1.jpeg)

### Výsledky inpaintingu

![](_page_26_Picture_1.jpeg)

### Iteratívne metódy

- Naivný algoritmus v mieste stretu postupu rekonštrukcie obrazu vytvára artefakty
- Lepšie výsledky v pomalšom čase poskytujú iteratívne metódy, ktoré artefakty čiastočne eliminujú difúziou (Navier-Stokes) [Bertalmio - Sapiro]
- Alternatívna metóda: [Telea], výrazne pomalšia a len porovnateľne dobrá